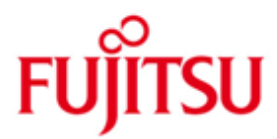

# Fujitsu Technology Solutions

SECOS (BS2000/OSD) Version 5.4A Dezember 2012

Freigabemitteilung

Alle Rechte vorbehalten, insbesondere gewerbliche Schutzrechte. Änderung von technischen Daten sowie Lieferbarkeit vorbehalten. Haftung oder Garantie für Vollständigkeit, Aktualität und Richtigkeit der angegebenen Daten und Abbildungen ausgeschlossen. Wiedergegebene Bezeichnungen können Marken und/oder Urheberrechte sein, deren Benutzung durch Dritte für eigene Zwecke die Rechte der Inhaber verletzen kann.

Copyright © Fujitsu Technology Solutions 2012

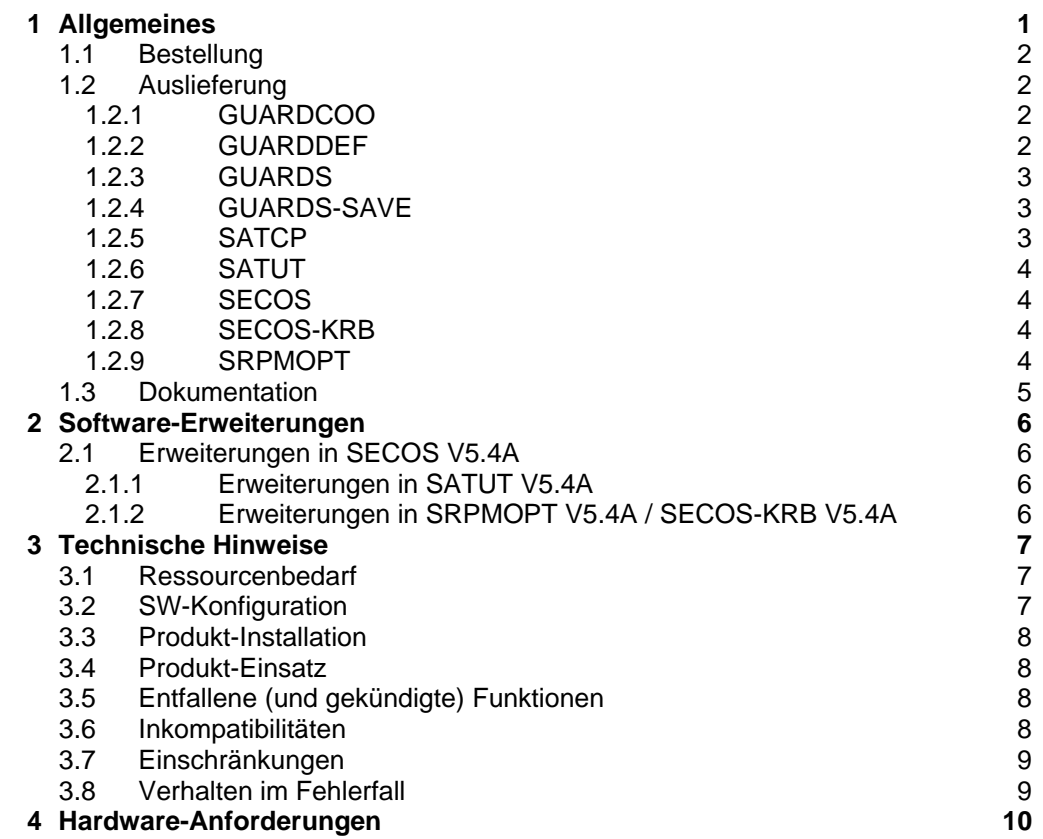

\*1

# <span id="page-2-0"></span>**1 Allgemeines**

Diese Freigabemitteilung enthält in gedrängter Form die wesentlichen Erweiterungen, Abhängigkeiten und Betriebshinweise zu SECOS V5.4A unter dem Betriebssystem BS2000/OSD<sup>1</sup>.

Der Inhalt entspricht dem Freigabestand: Dezember 2012.

Änderungen gegenüber SECOS V5.3B sind mit \*1 gekennzeichnet.

Diese und andere aktuelle Freigabemitteilungen sind auf der SoftBooks-DVD enthalten und online verfügbar unter [http://manuals.ts.fujitsu.com/.](http://manuals.ts.fujitsu.com/)

Werden mit dem Einsatz der vorliegenden Produktversion eine oder mehrere Vorgängerversionen übersprungen, so sind auch die Hinweise aus den Freigabemitteilungen (bzw. README-Dateien) der Vorgängerversionen zu berücksichtigen.

Das Softwareprodukt SECOS (Security Control System) erweitert den Grundausbau um Sicherheitsfunktionen für den Teilnehmerbetrieb, die einen sicheren Betrieb ermöglichen.

SRPM (System Resources and Privileges Management):

- Unterstützung der erweiterten Identifikation und Authentisierung von Benutzern
- die Zusammenfassung einzelner Benutzer zu Benutzergruppen mit gleichen **Zugriffsrechten**
- die Dezentralisierung der Systemverwaltung auf verschiedene Benutzerkennungen (Privilegienverteilung)

GUARDS (Generally Usable Access contRol aDministration System):

Das Subsystem GUARDS ermöglicht einen Zugriffs- bzw. Zugangsschutz für unterschiedliche Objekte des BS2000/OSD. GUARDS stellt spezielle Behälter (Guards) zur Verfügung, in denen die gewünschten Schutzmechanismen eingetragen werden.

Folgende Objektverwaltungen unterstützen Guards:

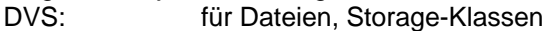

LMS: für Bibliothekselemente

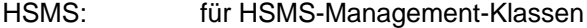

- JVS: für Jobvariablen
- FITC: für FITC-Ports

SRPM: für Gruppenzuordnung, Terminal-Sets, Zugangsklassen

- Die Sicherung und Rekonstruktion von Guards erfolgt mit dem Dienstprogramm GUARDS-SAVE.

GUARDCOO (Coowner Protection, Miteigentümerschutz):

Benutzerspezifische Definition von Miteigentümern für Dateien, Bibliotheken und Jobvariablen durch Regelbehälter. Der Zugriff auf Objekte durch TSOS kann durch Einstellungen in Miteigentümerregeln und in den Schutzattributen des Katalogeintrages explizit eingeschränkt werden. Das Subsystem GUARDCOO realisiert den Miteigentümerschutz.

GUARDDEF (Default Protection, Standardschutz):

Pubsetglobale und benutzerspezifische Definition der Defaultwerte von Schutzattributen für Dateien und Jobvariablen durch Regelbehälter. Diese Komponente wird durch das Subsystem GUARDDEF realisiert.

l

 $1$  BS2000/OSD (R) ist eine Marke von Fujitsu Technology Solutions

SAT (Security Audit Trail):

- Beweissicherung durch Protokollierung sicherheitsrelevanter Ereignisse und Meldung bestimmter Situationen über Alarm-Mechanismen auf Konsole durch das Subsystem SATCP.
- Auswertung der protokollierten Daten durch das Dienstprogramm SATUT.

SSO (Single Sign On)

SECOS-KRB ist die Schnittstelle zur Abwicklung der Kerberos- Authentisierung im BS2000/OSD.

## <span id="page-3-0"></span>**1.1 Bestellung**

SECOS V5.4A kann über Ihre zuständige Vertriebsgesellschaft bezogen werden.

# <span id="page-3-1"></span>**1.2 Auslieferung**

Die Lieferung der Dateien zu SECOS erfolgt mit dem Lieferverfahren SOLIS.

Folgende Lieferbestandteile gehören zum Lieferumfang von SECOS V5.4A:

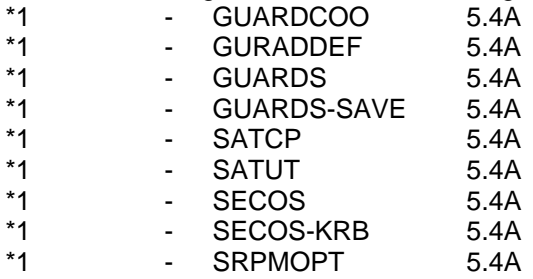

## <span id="page-3-2"></span>**1.2.1 GUARDCOO**

Folgende Lieferbestandteile werden unabhängig vom HSI benötigt: SIPLIB.GUARDCOO.054 Bibliothek mit privilegierten Schnittstellen SYSLIB.GUARDCOO.054 Makrobibliothek SYSMES.GUARDCOO.054 Meldungsdatei SYSRMS.GUARDCOO.054 Laderliefermenge SYSSDF.GUARDCOO.054 Systemsyntax SYSSII.GUARDCOO.054 Strukturinformation<br>SYSSSC.GUARDCOO.054 Subsystemdeklaration SYSSSC.GUARDCOO.054 SYSSSI.GUARDCOO.054 Informationsdatei

Folgende Lieferbestandteile werden nur auf S-Servern benötigt: SYSLNK.GUARDCOO.054 Nachladebibliothek

Folgende Lieferbestandteile werden auf SQ-Servern zusätzlich benötigt:<br>SKMLNK GUARDCOO 054<br>Nachladebibliothek SKMLNK.GUARDCOO.054

Folgende Lieferbestandteile werden auf SX-Servern zusätzlich benötigt: SPMLNK.GUARDCOO.054 Nachladebibliothek

## <span id="page-3-3"></span>**1.2.2 GUARDDEF**

Folgende Lieferbestandteile werden unabhängig vom HSI benötigt: SIPLIB.GUARDDEF.054 Bibliothek mit privilegierten Schnittstellen SYSLIB.GUARDDEF.054 Makrobibliothek SYSMES.GUARDDEF.054 Meldungsdatei SYSRMS.GUARDDEF.054 Laderliefermenge

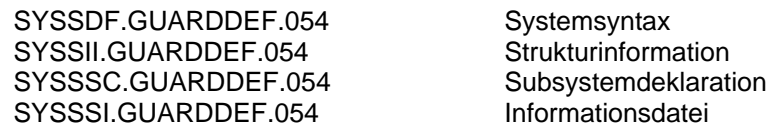

Folgende Lieferbestandteile werden nur auf S-Servern benötigt: SYSLNK.GUARDDEF.054 Nachladebibliothek

Folgende Lieferbestandteile werden auf SQ-Servern zusätzlich benötigt: SKMLNK.GUARDDEF.054 Nachladebibliothek

Folgende Lieferbestandteile werden auf SX-Servern zusätzlich benötigt: SPMLNK.GUARDDEF.054

## <span id="page-4-0"></span>**1.2.3 GUARDS**

Folgende Lieferbestandteile werden unabhängig vom HSI benötigt: SIPLIB.GUARDS.054 Bibliothek mit privilegierten Schnittstellen SYSLIB.GUARDS.054 Makrobibliothek SYSMES.GUARDS.054 Meldungsdatei SYSRMS.GUARDS.054 Laderliefermenge SYSSDF.GUARDS.054 Systemsyntax SYSSII.GUARDS.054 Strukturinformation SYSSSC.GUARDS.054 Subsystemdeklaration<br>SYSSSI.GUARDS.054 Informationsdatei SYSSSI.GUARDS.054

Folgende Lieferbestandteile werden nur auf S-Servern benötigt: SYSLNK.GUARDS.054 Nachladebibliothek

Folgende Lieferbestandteile werden auf SQ-Servern zusätzlich benötigt: SKMLNK.GUARDS.054 Nachladebibliothek

Folgende Lieferbestandteile werden auf SX-Servern zusätzlich benötigt:<br>SPMI NK GUARDS 054<br>Nachladebibliothek SPMLNK GUARDS 054

## <span id="page-4-1"></span>**1.2.4 GUARDS-SAVE**

Folgende Lieferbestandteile werden unabhängig vom HSI benötigt: SYSLNK.GUARDS-SAVE.054 Nachladebibliothek SYSPRG.GUARDS-SAVE.054 Programm GUARDS-SAVE SYSRMS.GUARDS-SAVE.054 Laderliefermenge SYSSDF.GUARDS-SAVE.054 Systemsyntax SYSSILGUARDS-SAVE.054 Strukturinformation

## <span id="page-4-2"></span>**1.2.5 SATCP**

Folgende Lieferbestandteile werden unabhängig vom HSI benötigt: SIPLIB.SATCP.054 Bibliothek mit privilegierten Schnittstellen SYSENT.SATCP.054 Sichern der Audit-Attribute<br>SYSMES.SATCP.054 Meldungsdatei SYSMES.SATCP.054 Meldungsdatei<br>SYSRMS.SATCP.054 Laderliefermenge SYSRMS.SATCP.054 SYSSDF.SATCP.054 Systemsyntax<br>SYSSII.SATCP.054 Strukturinformation SYSSII.SATCP.054<br>SYSSSC.SATCP.054 Subsystemdeklaration

Folgende Lieferbestandteile werden nur auf S-Servern benötigt: SYSLNK.SATCP.054 Nachladebibliothek

Folgende Lieferbestandteile werden auf SQ-Servern zusätzlich benötigt: SKMLNK.SATCP.054 Nachladebibliothek

Folgende Lieferbestandteile werden auf SX-Servern zusätzlich benötigt:<br>SPMLNK.SATCP.054 Machladebibliothek SPMLNK.SATCP.054

### <span id="page-5-0"></span>**1.2.6 SATUT**

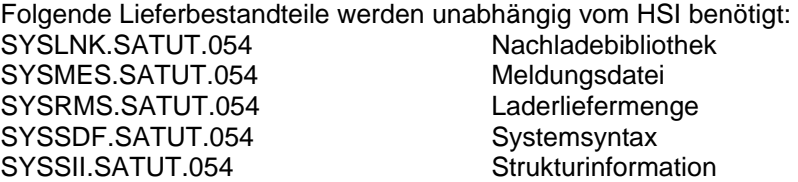

## <span id="page-5-1"></span>**1.2.7 SECOS**

Folgende Lieferbestandteile werden unabhängig vom HSI benötigt: SYSFGM.SECOS.054.D Freigabemitteilung deutsch SYSFGM.SECOS.054.E Freigabemitteilung englisch SYSPRC.SECOS.054 Bibliothek mit Beispielprozeduren<br>SYSRME.SECOS.054.D README-Datei deutsch README-Datei deutsch<br>README-Datei englisch SYSRME.SECOS.054.E SYSSII.SECOS.054 Strukturinformation

## <span id="page-5-2"></span>**1.2.8 SECOS-KRB**

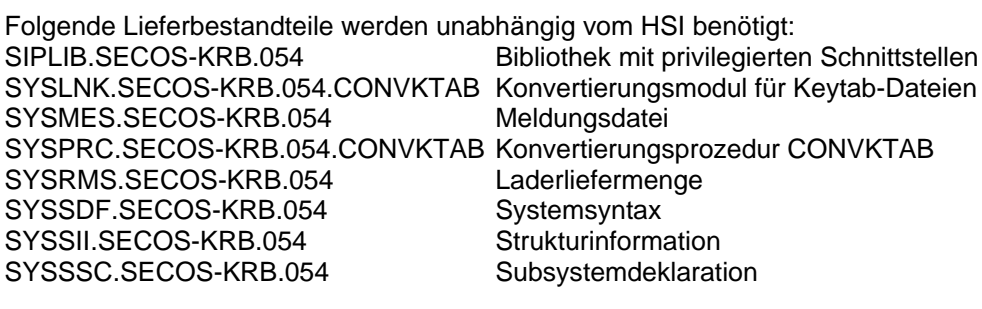

Folgende Lieferbestandteile werden nur auf S-Servern benötigt: SYSLNK.SECOS-KRB.054 Nachladebibliothek

Folgende Lieferbestandteile werden auf SQ-Servern zusätzlich benötigt: SKMLNK.SECOS-KRB.054 Nachladebibliothek

Folgende Lieferbestandteile werden auf SX-Servern zusätzlich benötigt:<br>SPMLNK.SECOS-KRB.054 Machladebibliothek SPMLNK.SECOS-KRB.054

## <span id="page-5-3"></span>**1.2.9 SRPMOPT**

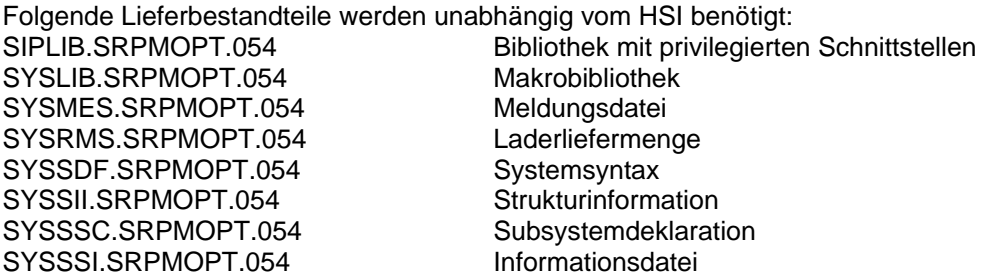

Folgende Lieferbestandteile werden nur auf S-Servern benötigt: SYSLNK.GUARDS.054 Nachladebibliothek

Folgende Lieferbestandteile werden auf SQ-Servern zusätzlich benötigt: SKMLNK.GUARDS.054

Folgende Lieferbestandteile werden auf SX-Servern zusätzlich benötigt: SPMLNK.GUARDS.054

Im SOLIS2-Lieferanschreiben sind die einzelnen Dateien mit den jeweils gültigen Datei- und Datenträger-Merkmalen aufgeführt.

# <span id="page-6-0"></span>**1.3 Dokumentation**

Die Dokumentation zu BS2000/OSD ist unter dem Titel BS2000/OSD SoftBooks in deutscher und englischer Sprache auf DVD erhältlich.

Die Dokumentation ist auch als Online-Manuale unter [http://manuals.ts.fujitsu.com](http://manuals.ts.fujitsu.com/) verfügbar oder gegen gesondertes Entgelt unter [http://manualshop.ts.fujitsu.com](http://manualshop.ts.fujitsu.com/) zu bestellen. Im Manualshop sind ausschließlich Manuale zu den im Vertrieb befindlichen Produktversionen bestellbar.

- Zu diesen Handbüchern gibt es für SECOS V5.4A zusätzliche README-Dateien. \*1
- Sie enthalten Änderungen und Erweiterungen zu den Handbüchern. \*1
- Die README-Dateien sind auf der Softbooks-DVD enthalten bzw. online unter \*1
- [http://manuals.ts.fujitsu.com](http://manuals.ts.fujitsu.com/) \*1

# <span id="page-7-0"></span>**2 Software-Erweiterungen**

#### <span id="page-7-1"></span>**2.1 Erweiterungen in SECOS V5.4A** \*1

Im Folgenden werden die Erweiterungen bzw. Verbesserungen gegenüber der Vorgängerversion SECOS V5.3 beschrieben. \*1 \*1

#### <span id="page-7-2"></span>**2.1.1 Erweiterungen in SATUT V5.4A** \*1

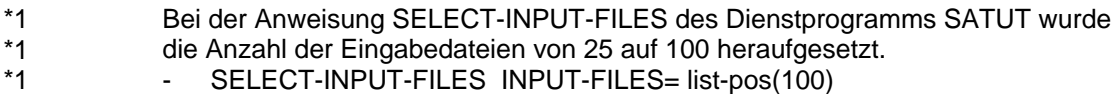

#### <span id="page-7-3"></span>**2.1.2 Erweiterungen in SRPMOPT V5.4A / SECOS-KRB V5.4A** \*1

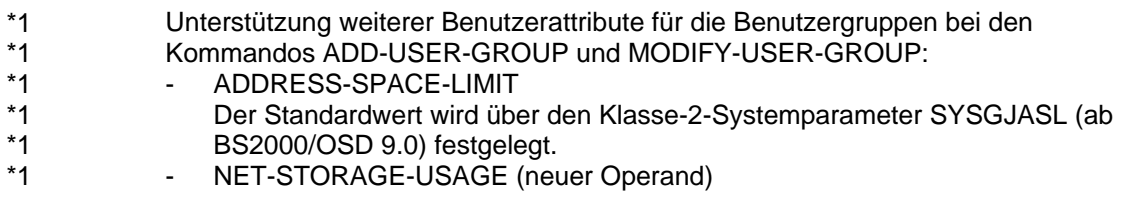

Erweiterung der Ausgabe bei dem Kommando SHOW-LOGON-PROTECTION - SCOPE=\*ALL (neues Schlüsselwort) \*1 \*1

#### Fallback des Dialog-Logon auf die Zugangsklasse DIALOG NET-DIALOG-REJECT-FALLBACK (neue Option) \*1 \*1

- Die neue Option in der Subsysteminfodatei SYSSSI.SRPMOPT.054 bestimmt, dass der Dialog-Logon in der Zugangsklasse DIALOG ausgeführt wird, wenn die Kerberos-Prüfung in der Zugangsklasse NET-DIALOG zu keinem Ergebnis geführt hat, d.h. \*1 \*1 \*1 \*1
- 1) das Ticket konnte nicht entschlüsselt werden oder \*1
- 2) der im Ticket enthaltene Principal hat keine Zugangsberechtigung. \*1

# <span id="page-8-0"></span>**3 Technische Hinweise**

# <span id="page-8-1"></span>**3.1 Ressourcenbedarf**

Beim Ablauf von SECOS V5.4A wird folgender Speicherbedarf im System benötigt:

Virtueller Adressraum:

- ca. 1 MB statisch
- weniger als 1 MB dynamisch

Er ist abhängig von der Anzahl der Benutzer und Gruppen, der definierten Alarmund Filterbedingungen sowie der Wahl der Puffergrößen.

Statischer Plattenspeicher:

weniger als 10 MB

Dynamischer Plattenspeicher:

- variabel

Er ist abhängig von der Anzahl und Länge der Guards, Anzahl der Benutzer und Gruppen, Anzahl der Pubsets und von den für die Protokollierung ausgewählten Ereignissen und Benutzerkennungen.

# <span id="page-8-2"></span>**3.2 SW-Konfiguration**

Beim Einsatz von SECOS V5.4A ist Folgendes zu beachten:

\*1

- Der Ablauf von SECOS V5.4A ist ab BS2000/OSD-BC V7.0 möglich.
- Für die vollständige Funktionalität muss folgende Korrektur für BS2000-GA und SRPMNUC im Einsatz sein: A0568353 für BS2000/OSD-BC V7.0
- Für einen Versionsrückstieg nach V5.2 bzw. bei einem inhomogenen Rechnerverbund zwischen den SECOS-Versionen > V5.2B und V5.2 müssen folgende Korrekturen für V5.2B (V5.2A) im Einsatz sein: A0578487 und A0578861 (erkennbar am Korrekturstand V5.2B00 (V5.2A01))
- In einem Verbund von Rechnern muss die Rechnerumgebung aufeinander abgestimmt sein. Das bedeutet im Besonderen, dass auf allen Rechnern die gleiche SECOS-Version im Einsatz sein sollte. Ist dies nicht der Fall, so kommt es zu unterschiedlichem Verhalten für Objekte eines Shared Pubset bzgl. Standardschutz, Miteigentümerschutz und TSOS-Restriktion, und eventuell zu Zugriffsproblemen auf Guards (STDAC), abhängig von der SECOS-Version des Master-Rechners.
- SECOS V5.4 kann beim gleichzeitigen Einsatz von unterschiedlichen SECOS-Versionen im Rechnerverbund Guard-Informationen nur ab SECOS V5.2 austauschen. Aus diesem Grund ist als Voraussetzung für den gleichzeitigen Einsatz von unterschiedlichen SECOS-Versionen im Rechnerverbund ein Umstieg auf mindestens SECOS V5.2A erforderlich.
- Einige SATUT-Funktionen benötigen die Funktionalität von SORT. Das Produkt SORT wird nicht mit dem SAT-Auswerteprogramm ausgeliefert, muss aber verfügbar sein, um solche SATUT-Funktionen erfolgreich auszuführen.
- SECOS V5.4A setzt TIAM ab V13.1 voraus.

Um folgende Funktionen von SECOS V5.4A nutzen zu können, gibt es Versionsabhängigkeiten zu den aufgeführten Produkten:

- Anwendung des Miteigentümerschutz, Defaultschutz und TSOS-Restriktion für das Objekt Jobvariable: JV V14.0
- Umsetzen der Keytab-Ausgabedatei des ktpass-Kommandos: Setzt das Produkt SDF-P voraus.

# <span id="page-9-0"></span>**3.3 Produkt-Installation**

Die Installation des Produktes SECOS muss mit dem Installationsmonitor IMON durchgeführt werden. Für die Installation des Produktes müssen neben den Hinweisen in der vorliegenden Freigabemitteilung auch die Informationen zur Installation im Lieferanschreiben sowie im Handbuch des Produktes berücksichtigt werden.

Die erforderlichen Eingaben sowie der Ablauf der Installation mit IMON sind im Handbuch zu IMON beschrieben.

Weitere Hinweise zur Installation sind den Handbüchern Systeminstallation BS2000/OSD-BC und Systembetreuung BS2000/OSD-BC zu entnehmen.

# <span id="page-9-1"></span>**3.4 Produkt-Einsatz**

Vor dem Ersteinsatz von SECOS V5.4A sollten die Subsysteminfodateien (SYSSSI.SRPMOPT.054 und SYSSSI.GUARDS.054) angepasst werden, falls in einer Vorgängerversion kundenspezifische Einstellungen der Optionen vorgenommen wurden. \*1 \*1 \*1 \*1

> Kurse zu SECOS werden bei Fujitsu Technology Solutions [\(http://de.fujitsu.com/products/bs2000/index.html\)](http://de.fujitsu.com/products/bs2000/index.html) angeboten.

# <span id="page-9-2"></span>**3.5 Entfallene (und gekündigte) Funktionen**

Die Zugangsklassen POSIX-SERVER-ACCESS und RBATCH-ACCESS werden in dieser Version letztmalig unterstützt. \*1 \*1

> Die Rechenzentrumsweite Beweissicherung mit eTrust Audit wurde zum Juli 2010 zurückgezogen.

> Der Anschluss von SECOS an aktuellere Produkte zur unternehmensweiten Beweissicherung von sicherheitsrelevanten Ereignissen kann jedoch im Rahmen von Projekten geleistet werden.

## <span id="page-9-3"></span>**3.6 Inkompatibilitäten**

SECOS V5.4A ist voll kompatibel zu SECOS 5.3. \*1

### Guardskatalog

Der Guardskatalog (SYSCAT.GUARDS) wird beim Einsatz von SECOS ab V5.3A im Format BUF-LEN = (STD,4) angelegt bzw. umgesetzt, um den erweiterten Datenbereich bei Guards zu ermöglichen.

- Inkompatibilität zu SECOS V5.2

Beim Importieren eines Pubsets, dessen Guardskatalog im Format (STD,4) existiert, an ein System mit V5.2, wird der Guardskatalog nach (STD,2) konvertiert

(Korrektur A0578487 im Einsatz). Dabei gehen Guards verloren, die den erweiterten Datenbereich nutzen, und es erfolgt die Meldung PRO6026 an der Konsole.

- Inkompatibilität zu SECOS < V5.2A

Ein Importieren eines Pubsets, dessen Guardskatalog im Format (STD,4) angelegt wurde, ist **nicht** möglich an Systemen mit einer SECOS-Version < V5.2A. Bei Bedarf muss die Migration erst über SECOS V5.2 erfolgen.

MSCF-Verbund

- Bei einer MSCF-Verbindung zwischen zwei Rechnern, bei denen auf dem Master und dem Slave unterschiedliche SECOS-Versionen eingesetzt sind, kann es u.U. zu Problemen mit Guards (STDAC) kommen. Wobei ein inhomogener Verbund nur aus den SECOS-Versionen > V5.2 und V5.2 bestehen darf (siehe Inkompatibilität zu SECOS < V5.2A).
- 1) Master SECOS > V5.2B und Slave SECOS V5.2: Wenn auf einem Shared Pubset vom Master aus ein Guard eingerichtet wird, dessen Datenbereich länger ist als die Maximalgröße in SECOS < V5.3A, so ist ein Zugriff auf dieses Guard vom Slave aus nicht möglich (z.B. Meldung PRO1005 OUTPUT AREA TOO SMALL).
- 2) Master SECOS V5.2 und Slave SECOS > V5.2B: Es ist nicht möglich, auf einem Shared Pubset vom Slave aus ein Guard einzurichten, dessen Datenbereich länger ist als die Maximalgröße in SECOS < V5.3A, d.h. die ab SECOS V5.3A angebotene Vergrößerung des Datenbereichs ist in diesem Fall vom Slave aus nicht nutzbar.

### GUARDS-SAVE

Eine mit GUARDS-SAVE ab V5.3A erstellte Sicherungsdatei kann nicht an einem System mit einer SECOS-Version < V5.3A restauriert bzw. angezeigt werden.

### GUARDS-Makros

Es kann u. U. zur Ausgabe des Returncode Ausgabebereich ist nicht groß genug kommen. (X'1005' bei SHWSAC und X'3317' bei SHWCOO, SHWDEF, SHWUID)

## <span id="page-10-0"></span>**3.7 Einschränkungen**

## <span id="page-10-1"></span>**3.8 Verhalten im Fehlerfall**

Im Fehlerfall werden zur Diagnose folgende Fehlerunterlagen benötigt:

- genaue Beschreibung der Fehlersituation und Angabe, ob und wie der Fehler reproduzierbar ist
- Störung an den zuständigen Service Provider melden. Beim Second Level Support wird eine PERLE-Störmeldung eröffnet.
- SYSLST der Sitzung
- SYSREP.BS2.xxx (160/170/180)
- SYSREP.SRPMNUC.xxx (160/170/180)
- SYSREP.<Secos-Lieferbestandteil>.054
- SYSSSI.SRPMOPT.054
- Datei SYS.SATLOG.datum.sessionnr.
- Datei SYS.SERSLOG.datum.sessionnr.
- Datei SYSPAR.SAT, bei Problemen mit der SAT-Parameterdatei
- Einstellung des SAT-Loggings
- Dump, falls aufgetreten
- Sicherung des Guardskatalogs
- Sicherung des Benutzerkatalogs

# <span id="page-11-0"></span>**4 Hardware-Anforderungen**

SECOS V5.4A ist auf allen unterstützten BS2000/OSD Business Servern einsetzbar, die die Software-Voraussetzungen erfüllen.